## C L A V I E R A L A R M E C O N T R Ô L E D ' A C C È S

**• Consommation :** Min. 20 mA - Max. 200 mA **• Température de fonctionnement :** - 30°C à + 50°C

**• Tension d'alim. automatique :** 12 à 24 v CA/CC haut rendement

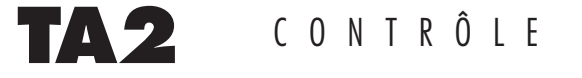

**CARACTERISTIQUES TECHNIQUES**

• Sortie 1 à relais de 5A, sortie 2 à relais de 1A, NO/NF • Configuration de sortie programmable en Marche/Arrêt ou en

impulsionnel de 00 à 99 secondes

lcE

## • 2 témoins lumineux disponibles **• Etanchéité :** IP65 • Eclairage automatique ou permanent du clavier • Code maître d'accès à la programmation • Témoin sonore des opérations en cours • 60 codes de service programmables de 1 à 8 chiffres chacun • Entrée bouton poussoir disponible pour SORTIE 1 • Mémoire non volatile EEPROM **• Sécurité :** après 8 codes incorrects, le clavier se bloque et émet • Clavier à touche en polycarbonate - Auto-extinction un signal d'alerte pendant 30 secondes • 3 modèles de boîtiers interchangeables, en saillie ou à encastrer, **• Inviolabilité :** 1 possibilité sur plus de 100 000 000 pour en ABS ou métalliques. déchiffrer le code • Auto-protection **EXEMPLE RACCORDEMENT** Témoin de marche Auto-protection NF Auto-protection NF **CENTRALE**  $12v$ Alimentation 12v **D'ALARME** Nimentation Désactivation Désactivation ٩e Activation Témoin o • Le bouton poussoir ouvre la porte - NO { { Témoin • Les codes 1 à 30  $|\oslash$ vert  $\overline{\varnothing}$  $\overline{\varnothing}$ **SORTIE 2** + ouvrent la porte 00 C • Les codes 31 à 60 NF - }<br>*}* Témoin contrôlent l' alarme NO  $\overline{\odot}$   $\overline{\phantom{a}}$   $\overline{\phantom{a}}$   $\overline$ rouge • Le témoin vert = { porte ouverte Q. **SORTIE 1** C • Le témoin rouge = Aliment }<br>*}* alarme activée NF **CLAVIER TA2** CA/CC Gâche Cavalier électrique de programmation **DANGER !!**  $\overline{\phantom{a}}$  $\overline{\phantom{a}}$ Avant de câbler, bien<br>vérifier que les câbles Auto Bouton n'ont pas de courant. ଧାଠାଠାଠ protection poussoir Sinon, les parties sen-sibles pourraient être endommagées. Bouton poussoir Position haute : **N** Position basse : **P** Permet d'accéder à la mémoire Marche normale sans avoir à composer le code du clavier maître. Sortie d'usine : Position **N** RACCORDEMENT D'UNE GÂCHE ELECTRIQUE **PROCÉDURE DE SECOURS EN CAS DE PERTE OU D'OUBLI DE VOTRE CODE MAÎTRE, CETTE PROCÉDURE PERMET D'ENTRER EN MODE PROGRAMMATION POUR EN INTRODUIRE UN NOUVEAU : NO C NF EN COURANT CONTINU** 1) Débrancher l'alimentation et attendez 5 secondes, Diode BY 251 2) Placez le cavalier de programmation sur la position basse **P** 3) Rebranchez l'alimentation (BIP, BIP, BIP), Gâche électrique 4) Placez le cavalier de programmation sur la position haute **N**, le témoin lumineux jaune s'allume, 5) Appuyez sur la touche **0** puis sur **0 0** , **NO C NF EN COURANT ALTERNATIF** Varisteur de voltage adéquat  $\begin{array}{cc} \sim \sim \ \sim \end{array}$ 6) Composez le code maître souhaité de 1 à 8 chiffres, 7) Validez par la touche **A**  $\widetilde{\varepsilon}$ 8) Appuyez sur **P** pour sortir du mode de programmation. Gâche électrique

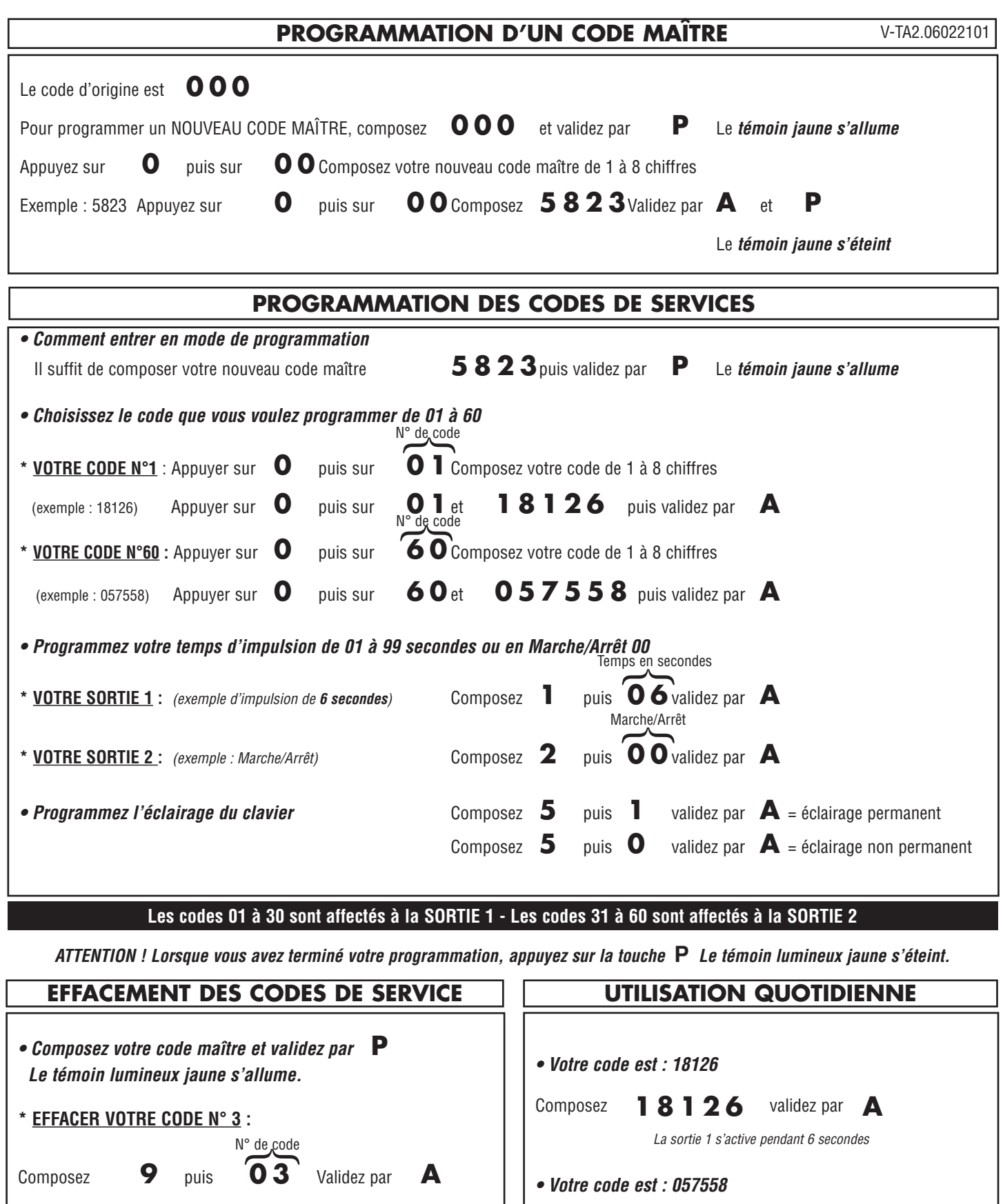

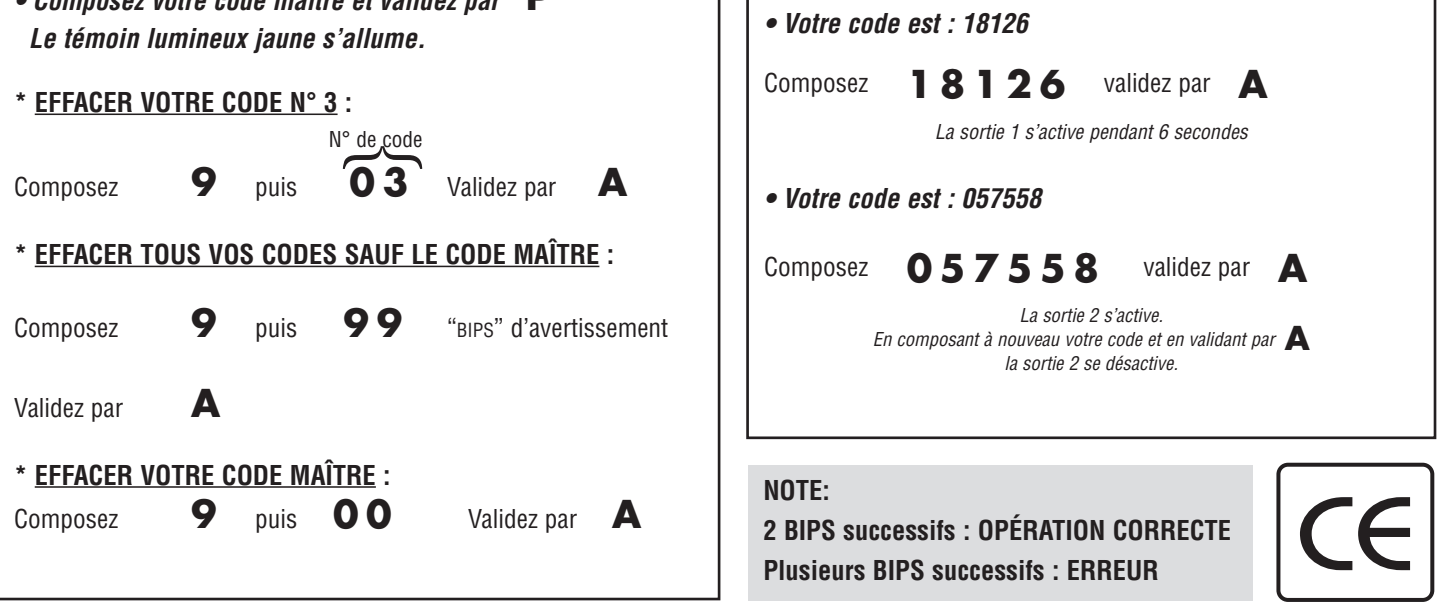